Algumas dicas gerais sobre o uso da biblioteca de matemática: Se você escrever *import math* no começo do seu programa,

- o comando *print math.pi* irá imprimir o valor de π.
- o comando *print math.sqrt(var)* irá imprimir a raíz quadrada da variável *var*.
- o comando *print math.pow(var,n)* irá imprimir o valor de *var* elevado a *n*.

Escreva programas em *Python* que resolvem os seguintes problemas, de acordo com a lista de problemas determinados para seu grupo.

1) Dado **r**, determine a **área** e o **comprimento** de uma circonferência de raio **r**.

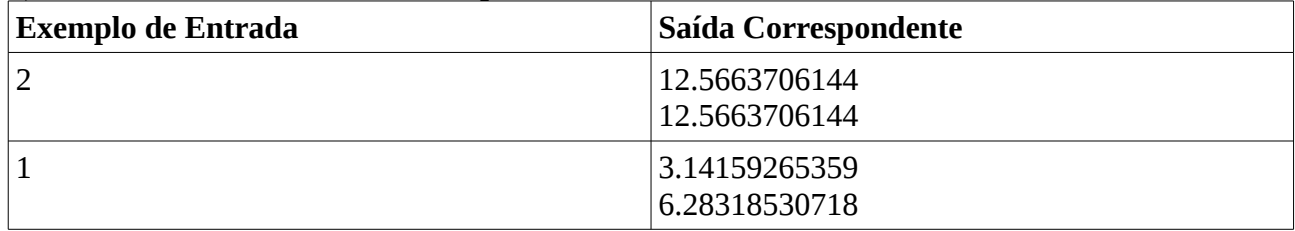

2) Dado **r**, determine a **área** da superfície e o **volume** de uma esfera de raio **r**.

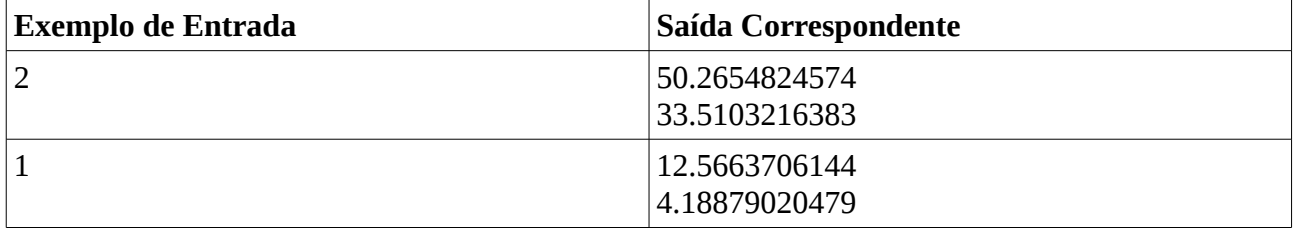

3) Dados três números, calcule a **média** (aritmética) deles.

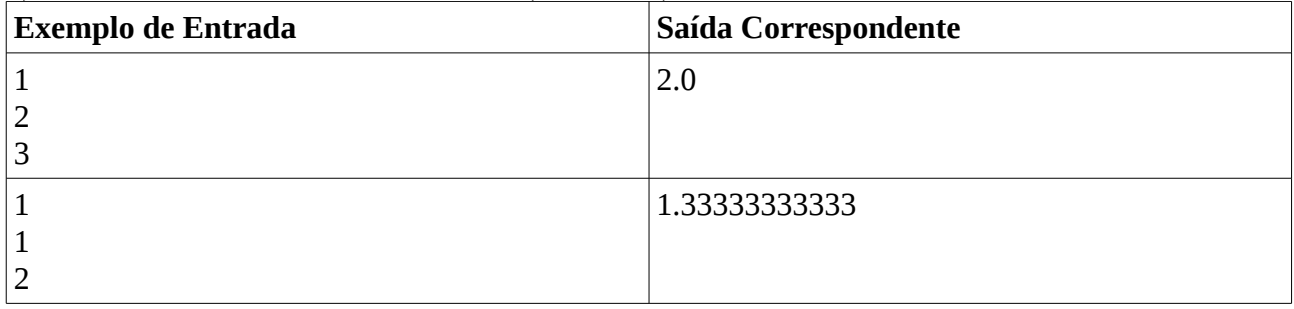

4) Dados a quantidade de horas trabalhadas por um funcionário em um mês, o valor que o funcionário recebe por hora trabalhada, e sabendo-se que a a empresa paga um bônus extra de 10% sobre este valor ao funcionário, determine o valor total a ser pago a ele neste mês.

Você não precisa arredondar a saída para duas casas decimais.

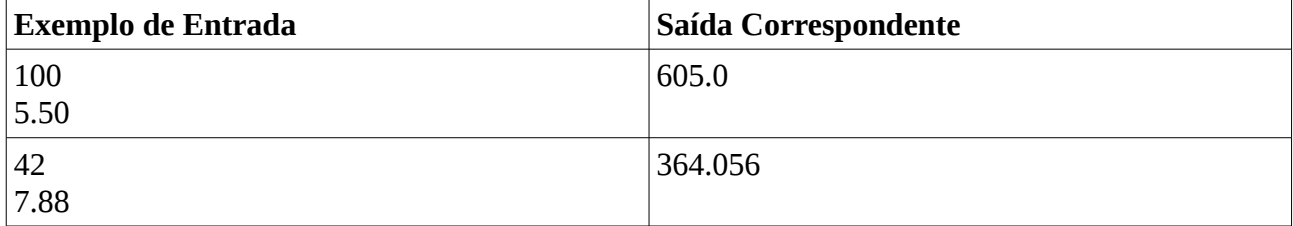

5) Dada uma temperatura na escala Celsius, determine a temperatura equivalente na escala Farenheit. Dica: Se **C** e **F** são a mesma temperatura nas escalas Celsius e Farenheit respectivamente, então vale a relação **9C = 5(F-32)**.

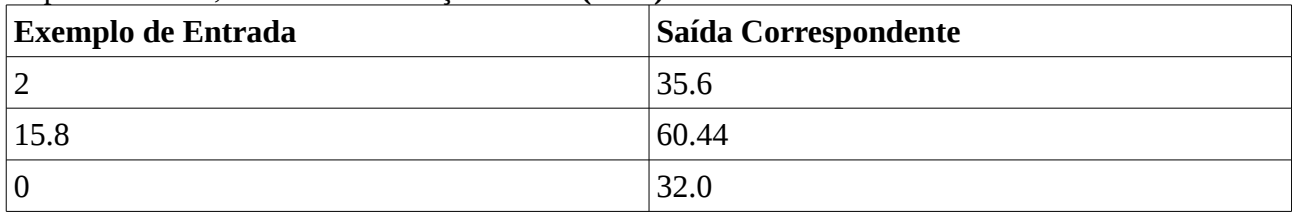

6) Você foi ao mercado e comprou **n1** unidades de Passatempo, que custa **p1**. Além disso, você também comprou **n2** unidades de Toddynho, que custa **p2**. Você pagou sua compra com uma nota de **R** reais. Dados **n1, p1, n2, p2** e **R** (nesta ordem), determine o valor total da compra e quanto você recebeu de troco. Você não precisa arredondar a saída para duas casas decimais.

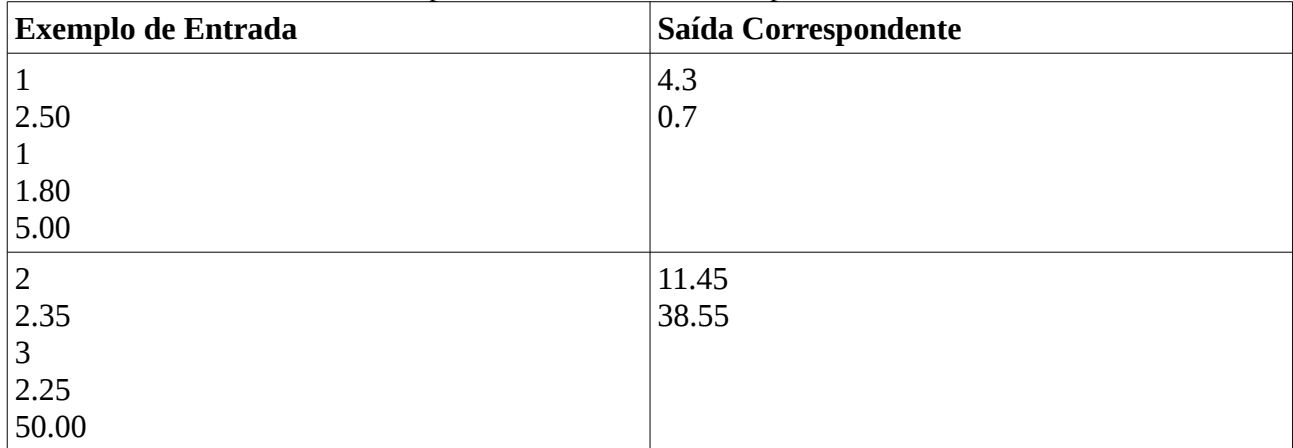

7) Você decidiu correr no parque em uma dada manhã para se exercitar. Você correu **d1** metros a uma velocidade constante de **v1** m/s. Imediatamente depois, você mudou sua velocidade para **v2**  m/s, a qual correu **d2** mestros. Dados **d1, v1, d2** e **v2** (nesta ordem), determine o tempo total gasto com a corrida, em segundos.

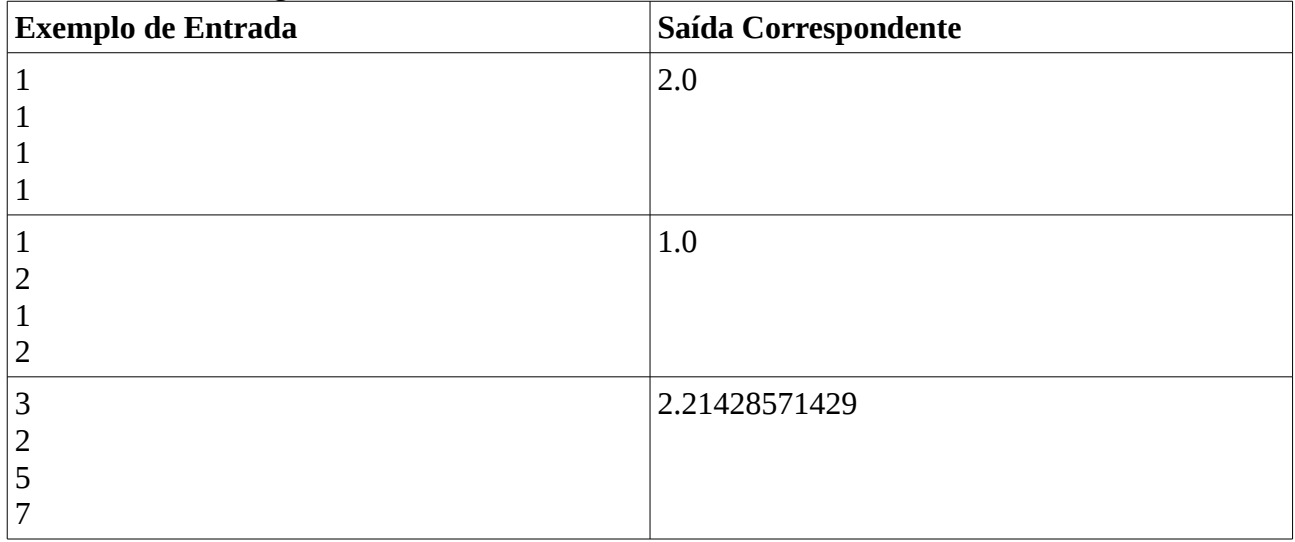

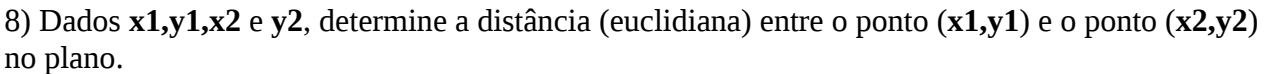

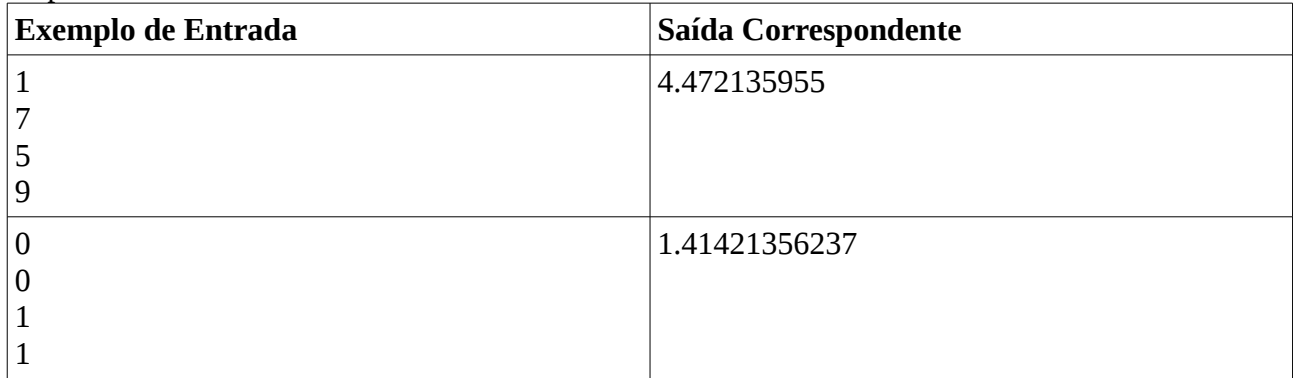

9) Dados **A** e **B,** determine o comprimento da hipotenusa de um triângulo retângulo cujos catetos medem **A** e **B** unidades de comprimento cada um.

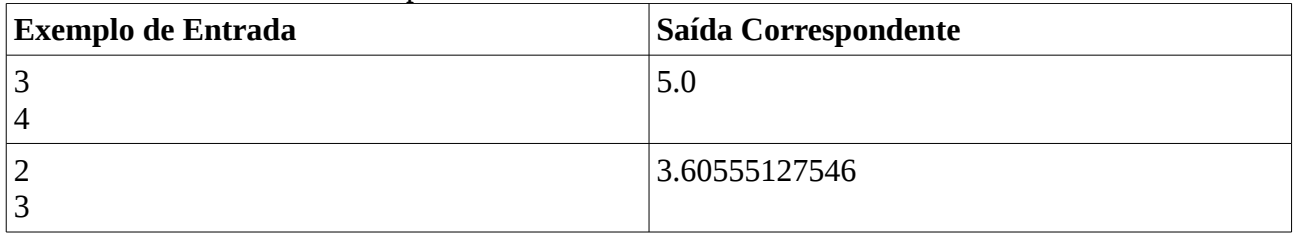

10) Dado **s**, determine os dois possíveis valores do cosseno de um ângulo cujo seno é igual a **s**. Dica: dado um ângulo **a**, vale a relação **seno(a)² + cosseno(a)² = 1**.

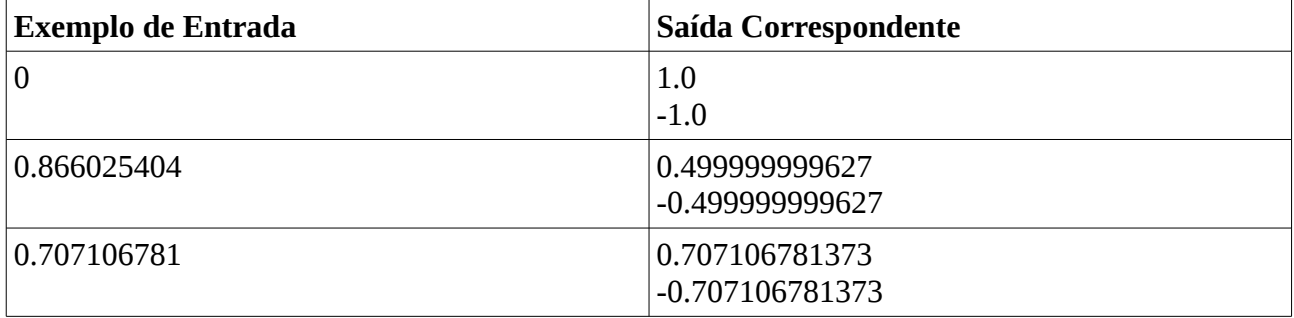

11) Dado um número inteiro **s**, determine quantos minutos e quantos segundos duram **s** segundos. Como exemplo, 62 segundos duram 1 minuto e 2 segundos.

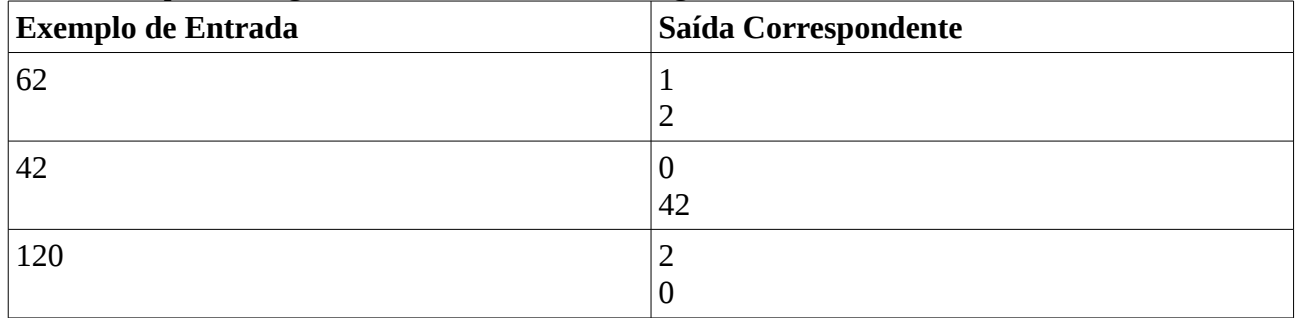

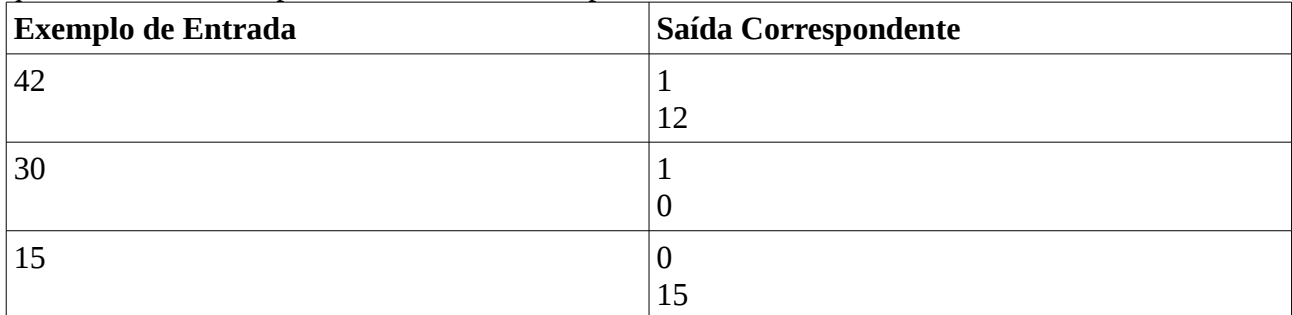

12) Dado um número inteiro **d**, determine quantos meses e quantos dias duram **d** dias. Considere que um mês tem sempre 30 dias. Como exemplo, 42 dias duram 1 mês e 12 dias.

13) No seu laboratório de Biologia, existe uma espécie de bactéria cujo comprimento dobra a cada dia. Dado um número inteiro **d**, determine o comprimento da bactéria, em centímetros, após **d** dias, considerando que, inicialmente, a bactéria mede 1 centímetro.

Como exemplo, a bactéria medirá  $1*2 = 2$  centímetros após o primeiro dia,  $2*2 = 4$  centímetros após o segundo dia, etc.

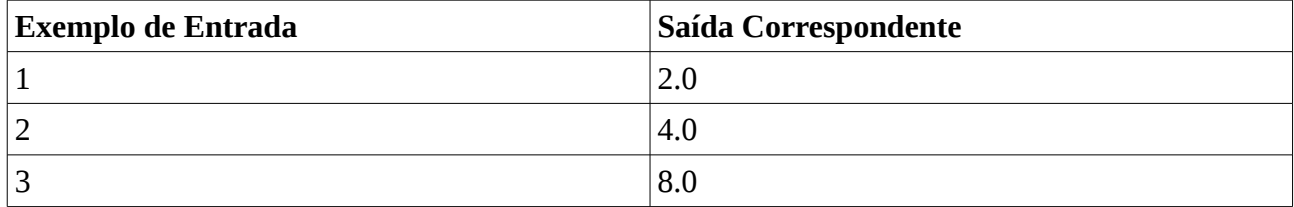

14) No seu laboratório de Biologia, existe uma espécie de bactéria cujo comprimento é reduzido pela metade a cada dia. Dado um número inteiro **d**, determine o comprimento da bactéria, em centímetros, após **d** dias, considerando que, inicialmente, a bactéria mede 1 centímetro. Como exemplo, a bactéria medirá  $1^*/2 = 0.5$  centímetros após o primeiro dia,  $0.5^*/2 = 0.25$ centímetros após o segundo dia, etc.

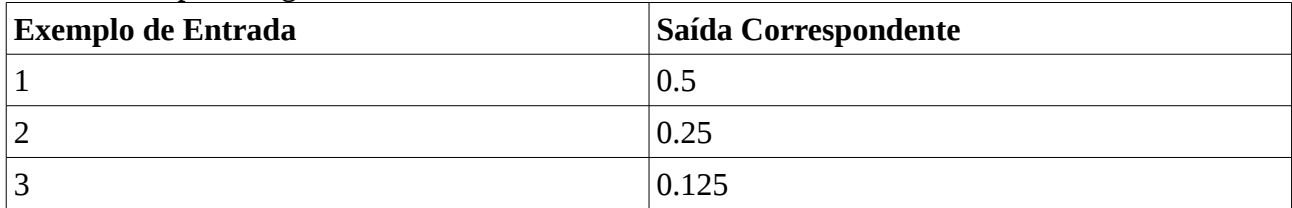